AsAŠÒaË'ÄÔ‡Ìè¾Áv»R×ê¿ ÊëØnÍ,¿ <Áð͇AŠÒaŠŀ>»T¿Y¥Æ Í,пUØ ÄJumper ŐaËÏÚj ÄÔÖê¿ö»X

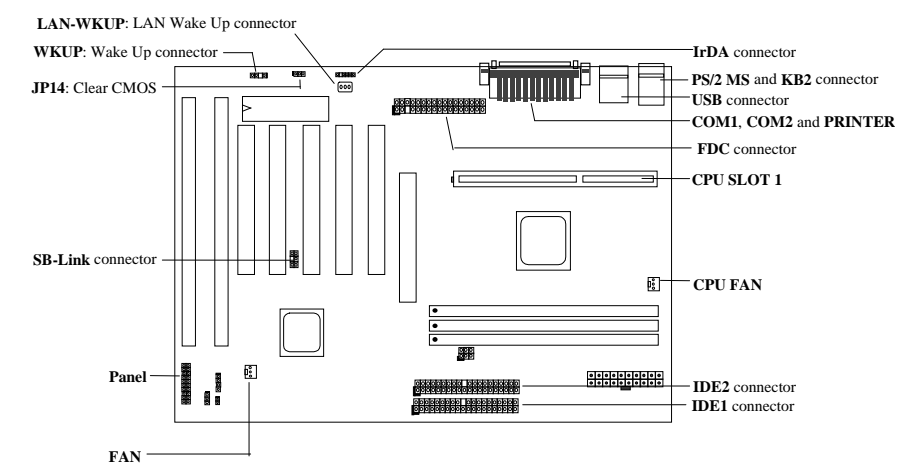

AX6BC ÂýÀÍ ÀyĐỈ ¿ ĐzÄÔ¿IÉú»X

Ï] Jumper ÍnÇf AX6BC Â È ¾WĬŠß Jumper ÄÔÍnÇf»RCPU Ó"Ú½êÚh̉¿YÀôÊäÊŐĨ Ãè¿ëÍ€ß ×ï Øý»RÂþÍnĂŠÇâÚ<À†Às¾Ő÷Ó"ÀÚÄÔ EEPROM ¾Ô»RμÂëÂé¿èÄæÁ ÀyÄÔ¾Å\»T

3440-6, λÚλÔ ¿UØ Ä` (Battery-less) AX6BC ÄÔ CMOS ÍnĂŠÒ ÈaÚ« À†Às3440-6, λÚλÔ EEPROM3Ô»R ; S AX6BC ÄÔ RTC x^Ò (real time clock) ¾ 340 + 0, AÚ » RÀnAÓ AX6BC Æ ¾ Q¾ AÍÚ Å ` ÑÁÃÚÄÔ ¿ UØ Ä ` » T Ú Đ»Đ"Ø (Suspend to Hard Drive)»X<sub>i</sub>ë BIOS ¾nt̃Ä»R<sub>i</sub> zË <sub>i</sub> òÅvÄÔ¾ÁQÚ‹À†Â IŠÔê¾»R¥f ¾QÀÒĐ"Ø Èã¿ù ¿†¿i Ç Âí ÄÔÏvÇË»T

Á\Ó,,Ñ×ÖàØôØ ÕÕËËĐ"Ø (Zero Voltage Modem Wake Up)»XÍ 'Ó] Í, Çí ¿nÍú»RË ÄÔ‡lèÎ\_ÉúÊ ÀsÁÓ¿ Ý Ø ÄÔÄÆĴR¾ ÀõÊäËÏ߿ӄÒö»RÀnÀÓ¿z¿YÓS¿èÂí¿CÑ Ó"ÒöÏÄÙ Ø ÃèÆ`ÀÆÏ, ĐáÉ^Ï¿»T RTC ÊÈãĐ"Ø ¿zÀõÀ ÍnÊĐ"Ø ÄÔÈãĐ»»T

0]  $0,$  AT A's BQ (Over-current Protection)» XCPU core 15A 0]  $0,$  AT A's BQ $0,$   $0 \times R$ ;  $\chi$  Y $0$  $nA \setminus 0$  a $\theta$  E a  $\gamma A$   $\gamma A$ ÊpÄÔÏ^Ò »T

CPU Ó]Ö Å BQ (CPU Thermal Protection)» XÑ CPU ÑBÅñÊÄà ¾ QC1 ÚŠÍnÇãÄÔÈãÇî » R‡Ì èÑ AõÊäÇÊÁT CPU ͇Åñ»RÂÝÍ 'Ó] ÚÍ¿èÏ' À» (Àf Hardware Monitor Utility) Ï, ¿i ÞÏÁzÊeÈÁ»T

‡ÌèÓ"Ú¼ÔäËË»XÍ, ÇíÍnÇf¿zÅ ÞÔäˡÌèÄÔ¾ÁQÓ"Ú¼»RÚàÆuÆ`ÁpÀÍÌÁËqÄÔÄÆÄf»T

λaÂS; Îλλ»Ϋ́ÇÚ¼ (Switching Regulator)» XÙ ¾ QÉ ÄÔÅUÀaÂSÀ» λÍ Á ÊÄÄÔÈÞ̉ RÓ Ñ†¾ Q, CPU ÄÔ <sup>3</sup>⁄bÎÃË\_Á ÂýÖ^Ãä»T

Sound Blaster Link ETÚj Cj Âézè Creative ÆdevÄÔ PCI CTEPzu»RÎ\_zÌ ĐÑÍ †ETAÓETÚj zYÓWÂ DOS %f ÄÔÆŏÈvÃä»T

FCC DoC Ố' Ýì AX6BC ÌBÀi Æ Ê FCC DoC ÁTÎ eÈxÖêÑáÕ' Ýì »RÁj ÂéÀsĬ ] Ø ÎùÂØBQÄÆÛR¾ »R¾Ï ^ ¾Ấ" ĐàỀq%Yß »TÂÝ¿SÀs¿ç̽4 ÇË»RÆ ¿ëSO-9001 Õ' Ýì ¾¼¼ Öþ»RÅ•× ÀĨÅ` Ýì »T

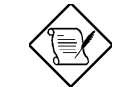

×êÄqÑ\_»X <Áð͇ÀŠÒaŠŀ>¿^Æ ÇÅÜZÀ»ÀT¿i ¾QÂáÄqÑ\_ÂàĐÏ »RÇj Õ÷Ç€Ò Òî Ì í ÄÔջà »RÛó Æ ×êË' ÊëØm<Âé¿è¾ü¿f>»T

### ÍnÊ CPU Èð¾ùÓ"Ú½

Í, Đ ¿UØ Ä` ¿z¿YÀõÊäÊÕÎ CPU Ó"Ú½R ÂÝ¿S¿z¿YB Ë'Às CMOS Setup ¾ÁmĂŠ CPU Úh̉RÀíÏ]ĐÑÂé  $\lambda e^{\hat{A}}$  jumper»T

 $\sim$ 5 $\sim$ 

## ÍnÊ CPU Úh̉

CPU Úh̉= $\ddot{C}$ ŨÚh¾ \* ¿•Í»Úh̉

BOIS Setup à Chipset Features Setup à CPU Clock Frequency BOIS Setup à Chipset Features Setup à CPU Clock Ratio

### Core frequency = Ratio \* External bus clock

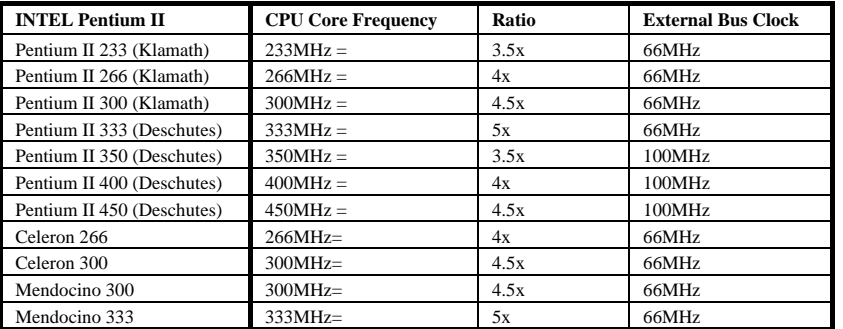

## Âézè <Home> ÛþÂí Ì^ʽCPU ÍnÊÇâ

ÀfÄXË'ÄÔ‡ĨèÀnÆÐhÚhÀíÑĔÖÃèÏ]Ä|Đ"Ø »R¿z¿Y¿è<Home> ÛþÂíÌ^ʽCPU ÍnĂŠÒ Èà»T¾Ä|Æ Å A <Home> ÛþI^ ÅûÐ"Ëì Ó"Ñ×Đ"Ý »RI¿Đ"Ø ÏvÇË¿i Ì' ÅûÀRà Đ"<Home> Ûþ»RÍ, Öa‡Ì èÎ\_Ñ"ÀõÊä Ë\_CPU ÍnÆ Pentium II 233MHz»TËI¥fÂí»RË' ¿ARÂaÓ ÕôÄÆ j»RDA BIOS Setup ÍnĂŠ CPU Úh̉T

### Í † ËÏ CPU ÇÑÈÊ

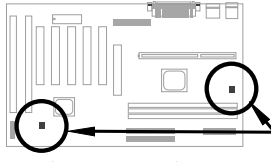

Às¿UØ Ä`%h»RÀÍ%QÇí Öê, GPU FAN Õa%QÇí Öê¿öÆFAN ÄÖÇÑÈĒËÏÚj »TÍ, ÂüÇí ËÏÚj I½z Y¾ÎÃÏŠß ÔäËË¿nÉú»T

## 3440÷Âé¿èÓ"ÀÚÄÔ¿UØÄ

ÆFMNGeÚÍÚ Å`»PAOpen ÄÔ AX6BC ËÞ¿èMVbattery-less (¾Ä-Âé¿èÓ"ÀÚ) ÍnÇf»T¿^Ç€ ATX Ó"Ñ××^ 34 Ao 34 »RË ' A \ 34 D = ARA é ¿ è O "AUT 1 Ae O, N × I (RTC (real time clock) O a CMOS Setup »TI, O o In GH A€ÍSÀsà »R¿z¿YŨñÁ\Ó"ÀÚÂdÓ"Èã»RÙ ¿¼CPU Úh̉ÖaCMOS Setup Ï¿Ò Èà»T¾40]Æ¥3M¼Å\Âé¿è ÄæÄÔÕ÷Ç€»RÁôÇæÂæÏ^ÚYÄ ¾₩QÛ Øj Ó, À(ŒR-2032) »RÃì¿YÀ fÄXË'ÑbÇ€¿èÓ,, ÀÚÄÔÒö»R¾γ;z;Y¾γè E ; AÃøËÖ»T

#### **AGP Ratio**

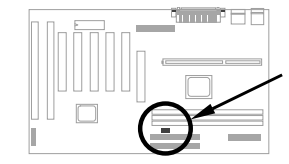

ÆÊÖh ¿I‡Ì èÄÔÈÞÉú»RAX6BC μAë¾MÍ, Çí jumper Âí ÍnĂŠÆ`Áp B AGP Õa CPU 100Mhz (ÃèÁ ÊÄ) ¿•ÚhÀaÂS»TÇj Ë'ÑbË AGP ĐhÚhÂé¿èÄÔÒö»RÁôÇæÅòÞÍË'ÑgÙ ¾Q¾ Ò À€ÄÔSP ¿u»R λÍÂá AGP ¿uÏ ] Ä | Ãí 100MHz ¿•Úh »R ¿ YÇaÑ I Cà‡Ì è 342 **ÝÇ»T** 

 $-6-$ 

Åv¾ ÇËÄ`Ëà×^ËÏÚj

ÀÓËà×^ËÏÚj ¿z͆ËÏ Power LED»S Keylock»SReset Å Đ† Õa Speaker I ¿»T

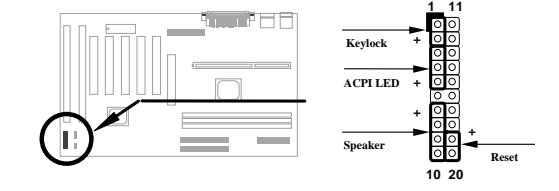

#### **Load BIOS Setup Default**

CED24 BIOS Setup»R; As POST (Power-On Self Test) Ea 4 34 DEL »TI ^ Aut A "Load Setup Defaults" ¿YÒ ¾ÍæØRÑ ÄÔÍmĂŠÇâ»T ÍæÀ€¾⁄Ç€Âé¿è "Load Turbo Defaults"»R'UË xeÅYË ÄÔ‡Ìè 30; (CPU, DRAM, HDD Ï;) ÉuÊ Ãí Ë, À »T ÀÍÝ BIOS ÄÔÔîÌíÒ Êe»R×êÊëØmUØ Ä`ÄÔ<Âé¿è<sup>3</sup>/ü  $\zeta$ f>

### $\tilde{E}$   $\tilde{E}$ ½ Win95 ¾Ä $\tilde{0}\tilde{E}$ ÷ $\tilde{0}\tilde{0}$

Intel ÄÔ 430TX»S440LX Õa 440BX ÎÓ¾ Ìï¾jĨĂ¾MÎi ĐĬÑtÄÔÖêÑá»RÓÍÆ "ACPI"»S"USB" Õa "Ultra DMA/33"Ï¿»RÏ^ÀíWin95 Às 1995 À•ËÚ¿i ÈãÂݾÉúŐŠÄØÑÄÍÍ,ÂáÍhÈ »RÃì¿YÀs»^ÔàÒ~ÔøÌ'Ç »‰ ¾Ấ\*¿i Ì'Ĩi ÇíÊ÷ÒÓ»TÛ Ï^Í, ÀsÓ ÕôÂé¿è¾nÂÝÏ]¿ À ¾Â"Ö‰Be»RÀ ÆÊ¾WÄRÊâÃé¿èÄæA®pen Í€ß Đ"Ĭ, ¾YÇ ÛóÆ ÆyĬ, ¾WAOchip Í, Çí ¾ ÂýĬ' À»Âí ÒëÂ^ ÀÓÊ÷ÝU»TË ¿¿¿YË"¿UØÄ` ÚYĂ ÄÔ¿Ôê¼ ÃèÁôÇæ ÄÔÔ ÉÒ¾ (www.aopen.com.tw) Ë, Í, Cí Í €ß »TÂþÂé ¿è¾DCËÅUËqÜÌÄ »RÂÝ ¿SÉúÊ ØR ¿èà Ãì ÀÍÄÔ TX/LX/BX ¿UØ Ä` »RÀí ¾¿^ CCÊÀsAOpen ÄÔ̼Å• »TC€Âé¿èÍ, Cí Í€ß ÄÔÒö »R¿^ CEÄ×ËÏÊ À aochip.exe I\_¿z Y34WT

#### ÀŠÒa Ultra DMA/33 Driver

Ë'¿Ë"¿UØÄ`ÚYÄÄÔ¿ Ôê¼ÃèÁôÇæÄÔÔ ÉÒÂË, Ultra DMA/33 IDE driver»RÀŠÒa¼Ä|ÆÄ×ËÏÊÀ setup.exe»T

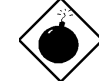

PÏÁz: ÀŠÒáÍ, Çí driver ¿zÉúÑ"ÍGÀ Suspend to Hard Drive Ï]Ä|ĐĐÁbÊ À »T

## CPU 0] 0 Å BQ

Ñ CPU ÑBÅñÊÄà ÓŠÍnÇâÈã»RCPU ͇ÅñÎ\_Ñ\*ÀõÊäÇÊÁT»RÂÝ¿S PC ÎÇÛ€ØÓÑ\*Ï, ¿i ÞĬÁzÛ€»T AOpen Í€ß Đ"Ï, ¾YÇ Õ†ÁQ¾₩QÇí¾ÂýÏ'À⊁Hardware Monitor Utility»R¿z; Y¿èÂíÔäËË CPU ÑBÅñÕa¾ÁQÓ,, Ú<sup>1</sup>/2 TË ¿Ë"¿UØ Ä`ÚYÄ ÄÔ¿ Ôê¾ ÃèÁôÇæÄÔÔ ÉÒ Ë, Í, Çí¾ ÂýÏ' À 2 T

#### Sound Blaster Link ETUj

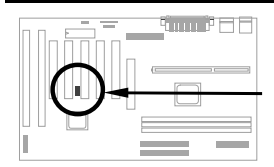

¿Õ¿UØÄ`μÂë¼WQÇfSB-LINK ETÚj»R¿z%pÎà Creative ÆõÈvÄÔ PCI ÇÏÈÞ¿u»TÀŠÒaÍ, ÔòPCI ÇÏÈÞ¿uÈã»R¿ÌĐÑ¿è ÀÓËÏÚj ¾ÉúÒë Â^DOS Ú Óì¾fÄÔÆŏÈvÊ÷ÝU»T

 $\sim 7$ ~

## Á \ Ó,,ÑxÖàØôØ ÕÕËËÐ"Ø (Zero Voltage Modem Wake Up)

Ábzè ATX Soft Power ÄÔzmÉú (zzÍ 'Ó] Í €ß ÃèŪp×] Đ"Ý PC)»R ‡lèzz YÀsÝ Ø ÄÔÄÆDR¾F »RÒxzëÖà 000 ËìÊäÂÝÀõÊäËÏ߿ӄÒö»TÍ, ĐI ¿nÉúÅUËq0RÀi ¿èÂíÖìÚĐáÉ^Ø ÕaÏÄÙ Ø »RÀíÍæ¾ÄÔÆ É"Àsà »R  $\hat{E}$ %WDate $\hat{A}$ 0; • $\hat{E}$ te $\hat{A}$ »Öa000 % $\hat{A}$ ; • »R $\hat{E}$ ' $\hat{U}$ 0z; Y $\hat{A}$ e; e $\hat{V}$ O $\hat{B}$ i  $\hat{A}$ 0000 (Internal Modem Card)  $\hat{A}$ i % $\hat{J}$  $\hat{A}$ A $\hat{O}$ ; m Éú»TË′¿z¿YÂé¿è AX6Bc Ñwʇ MP56 ¾ÔËÏÀ»ÖàØôØ »R¿ÇÈãÈô¿ÕÏ]Õ÷¿è ÝS¿•ÄÔÓ"Ñ×»TÒîÌíÒ Êe»R ×êÊëØm<Âé¿è¾ï¿f> ÃèÁôÇæÄÔÔ ÉÒ»T

#### AfA Aézè Suspend to Hard Drive?

3/4 Ä|3/Q»XÂézèrile ÊëÖà (ØRzèĂ FAT16 ÚãÈñ‡Ìè)

×êà Eô¿òÙ Ê À ¾fÀTÅ ¿`»RÀsÏŠÔê¾Åò¿ù¾QÇíÛ ÜÝÚã»R¿èÂíÚ<À†Â‡ÌèÄÆÔR¾Ê`Øêß Ò Èà»X

C:>AOZVHDD /c /file

×ê×eÊË'Æ ÁpÀÍÂÆÊ ÄÔ͆Þ ÔéÔêÄßлË\_Âí̽çÛ ÜÝÚã»TÂìÀƒ»RÀfÄXË'ÀÍS2MB ¿UÊ`Øêß Õa4MB ÄÔ VGA Ê`ØêB »RÂÔÕ Î\_Õ÷Ç€Àö¾ðSMB (32MB+4MB) ÄÔ͆Þ ÄBĐ»»TÀfÄX AOZVHDD Áþ¾Â ͆ Þ Äßл»RË' ¿¿¿YÂé¿è DOS ÄÔ DEFRAG Ï' À»ÃèÆ Win95 ÄÔ»^ÔéÔêÇÅÌ ïĬ' À»»%Âí ØýÌ ' ÏŠÔê»R¿YÌ ½ ¿çÂÆÊ ÄÔ͆Þ Äßл»T

<sup>3/4</sup> Ä | <sup>3</sup>⁄**X**» XÂé¿è/partiton ÊëÖà (ØR¿èà FAT16/FAT32 ÚãÈñ‡Ì è )

Âé¿è AOZVHDD ÀsÏŠÔê¾Åò¿ù¾QÇí¾ÍÈÊé»RÂíÚ<À†Â‡lèĂÆÔR¾È`Øêß Ò Èà»TÇ€Âé¿èÍ, Çí¾Ä|¾ Åv»R¿ÌĐÑ¿ ÀsÏŠÔê¾⁄ÓŠÉu¾QĐ ÄßĐ»»TÁôÇæÅòÞÍË'ÈôØô¿ÖÂíÊ` Øêß Üi ¿cÄÔ¿zÉúÄÆĂf»RÓŠÉuÒ ¾ÄÔ ÔéÔêÄBĐ»»TÂì Àf»XÇj Ë'¿òÅvÀÍ 32MB ‡Ì è¿UÊ`ØêB Õa 4MB ÄÔ VGA Ê`ØêB »RÀí¿ÖÂí ÇfÓÔ¾ĚBÂ 64MB ¿UÊ`Øêß »RÂÔÕ Ë'ÍæÀ€Âé¿Ôê‰?ÂýÏ' À» (Àf fdisk) ÓŠÉu¼QĐ 68MB (64MB+4MB) ¿Y¾nÄÔ ¿Ö¼ŰÉ éÊ »TÏ^ÅûÙ ¼¼ĤTÅ ¿`»X

C:>AOZVHDD /c /partition

AfÄXË'ÄÔÏŠÔêÂdÀͿ־ŰÉĒÉÊ »R¼ŀ¼ÁàË ¿òÅvÔéÔê¾ÄÔÒ ÈàÙ ¿¼»R×ê¾Âé¿èÍ, Çí¼Ä|»TÒîÌíÒ Êe»R×êÊëØm<Âé¿è¾i¿f> ÃèÁôÇæÄÔÔ ÉÒ»T

#### ÀfÀ ÄQÉB BIOS?

- 1. Ë., AOpen ÄÔÔ ÉÒ Ë, цÄÔ BIOS ÚäÈñ»RÂì À fAX6Bc110.BIN»T
- 2. ¿ë A  $\hat{0}e\hat{0}e\hat{i}Y$  DOS  $B''\theta$  %  $B''\theta$  »R $\hat{A}\hat{Y}\hat{i}S\times\hat{e}S\hat{B}$  $\hat{E}$   $\hat{A}$   $\hat{A}f\hat{0}o\hat{E}S$   $\hat{B}e\hat{B}$   $\hat{0}g\hat{I}S$  $\hat{I}S$   $\hat{A}f$   $H$   $H$   $H$   $S$ EMM386»SQEMM386, ...)»T
- 3. xêÊ À C:> AOFLASH AX6BC110.BIN
- 4. ÀsÒ ¾Ñ†ÄÔ BIOS ÚãÈñÅû»RÏ'À»ÑĚ÷Ë'Æ`ÁpÇ€Ë\_ÜÜÄÃÄÔ BIOS À‡Â ÔéÔê¾4»R×êÙ Øö "Y" Ë\_Âþ ˠÆÊ "BIOS.OLD"»T
- 5. Ú<À†ÜÜÄà BIOS ÁÓÌÀÅû»R×êÅ ¾f"Y" Đ"Ã}ĐzÀ Ù\_Ù »T
- 6. ÀsÙ Ù Ó]Ï' ¾→RÙÝÓ Ñ"Bý¿ö¾À "FLASHING" ÄÔÊeÈÁ (Ù Ù ¾4→RÀÓÈã¾uÒf¾4¿zÝ Ø »T
- 7. Às "FLASHING" ÊeÈÁÈ ¿¼û»R×êÝ ÍÆÓ"Ñ×ÂÝÇÅцÐ"Ø »T
- 8. Đ"Ø ÅûÅ ¾ "DEL" ÛpĐz¼ BIOS Setup ĬvÇË»T
- 9. ÇÅц٠Ê "BIOS SETUP DEFAULT" Ù ĐÏ»RË\_‡ÌèÍnÊÀsÍæÝÇÊÄÔÄÆÔR»WÃèÄæË'¾v¿z;Y×ïØý ÀÂÇ ¿ ÄÔÍnĂŠÇâ»T

10. Ù Øö "Save & Exit"»R AÓÎ\_¾¿mÁzÀÂÊï»Z

ÒîÌíÒ Êe×êÊëØmUØÄ`<Âé¿è¾i¿f>¾ÄÔ "BIOS Flash Utility" ¾QÒq»T

 $-8-$